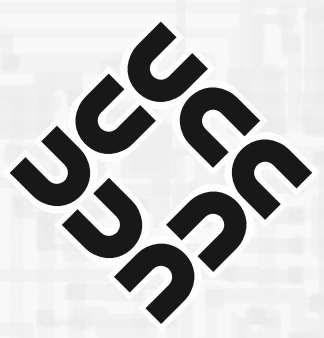

## **University Computer Club**

Learn | Use | Meet | Play

A hub for technically-minded people for the past 40 years.

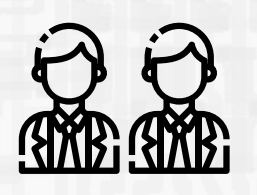

Come to one of the many tech events we put on throughout the year. Learn about linux and much more!

Check out our servers (we have 140 cpu threads and <sup>1</sup>/<sub>2</sub> TB of RAM), create VMs, and host your own sites.

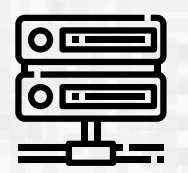

Be welcomed in our clubroom with free pizza for new members, 4:00 PM and socialise with the rest of the club

- **Tech Talk: The Cookoo's Egg 3rd August 3rd August 3rd August 3rd August 3rd August 3rd August 3rd August 3rd August 3rd August 3rd August 3rd August 3rd August 3rd August 3rd August 3rd August 3rd August 3rd August 3rd** 
	-

We have the fastest internet on campus — a **Gigabit** connection. Use it on any of our desktop computers.

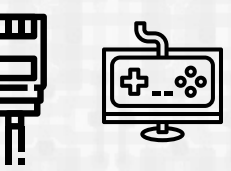

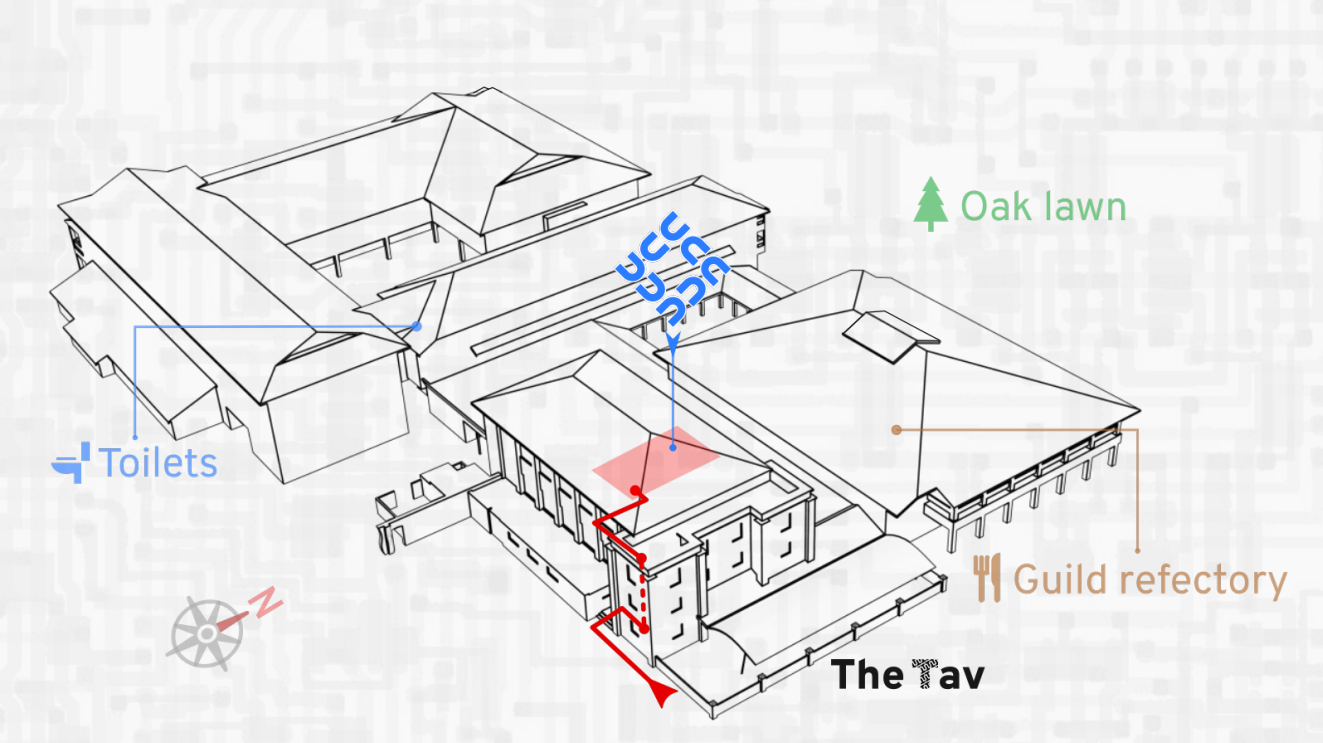

At the dawn of the internet era, a 75-cent accounting error at the Lawrence Berkley 6:30 PM National Laboratory draws one systems administrator into a digital spy-hunt

**Visit us**

## **Upcoming Events**

• **2nd Semester Welcome** 30th July

- Minecraft Speedrun **19th August** 19th August 19th August 19th August 19th August 19th August 19th August 19th August 19th August 19th August 19th August 19th August 19th August 19th August 19th August 19th August 19th Au A good 'ol race to the End 4:00 PM
- **Linux as your Desktop OS** 10th August Linux servers are everywhere, but have you considered running Linux yourself? 5:30 PM Find out more about running Linux as your OS.

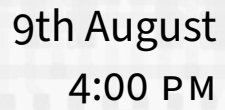

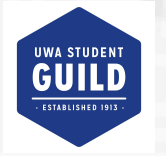

## **Join us on <b>Q** Discord

https://discord.gg/28bdDESWG6

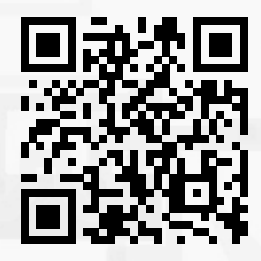